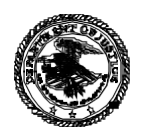

## **U.S. Department of Justice**

United States Attorney's Office Eastern District of Louisiana 650 Poydras Street, Suite 1600 New Orleans, Louisiana 70130

# IMPORTANT NOTICE New Federal Vendor Payment Requirements for all Existing and Potential Vendors

Payment for goods/services cannot be processed without an active registration in the System for Award Management (SAM).

To register in SAM, all vendors must have a DUNS number AND the DUNS number must be provided on all invoices submitted for payment. Invoices that do not contain a DUNS number cannot be processed.

Information about how to obtain a DUNS number and how to register in SAM is attached.

#### **U.S. Department of Justice**

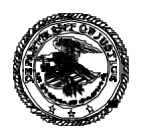

United States Attorney's Office Eastern District of Louisiana 650 Poydras Street, Suite 1600 New Orleans, Louisiana 70130

### TO: ALL EXISTING AND POTENTIAL VENDORS, and STATE/LOCAL GOVERNMENTS

Reference: System for Award Management (SAM) – FAR Subpart 4.11

The Department of Justice has instituted a **mandatory requirement** that all vendors use the General Services Administration (GSA) System for Award Management (SAM).

Each vendor will need to complete a one-time FREE registration.

- **Step 1** If you do not have one, obtain a Data Universal Numbering System (DUNS) number. A DUNS number is required to register in SAM. (Tax Identification Numbers (TINs) or Social Security Numbers (SSNs) cannot be used.) The DUNS number is free and can be obtained by contacting Dun & Bradstreet, Inc. at (866) 705-5711 or via the web at: [http://fedgov.dnb.com/webform.](http://fedgov.dnb.com/webform)
- **Step 2** Register in SAM. Once a DUNS number is obtained, the vendor can proceed with registering in SAM online at: [http://www.sam.gov.](http://www.sam.gov/) This takes only a few minutes. A one-page quick start guide for registering in the database is included with this notice. (See reverse.)

Once you register, it should take about 72 hours for your registration to be activated. An email will be sent to the email address on file when your registration is active. Annual updates are required for vendors to maintain an active status in SAM. Reminder notifications will be emailed to the email address on file when you need to update your registration.

In addition to the quick start guide, a more detailed SAM user guide is available at [http://www.sam.gov/sam/transcript/System\\_for\\_Award\\_Managementv3.3.pdf.](http://www.sam.gov/sam/transcript/System_for_Award_Managementv3.3.pdf) If further assistance is needed during the registration process, vendors may contact the Federal Service Desk at [http://www.fsd.gov](http://www.fsd.gov/) or by calling (866) 606-8220 (US) or (334) 206-7828 (International). There is also a SAM Demonstration YouTube video available at [https://www.youtube.com/user/GSASAMVideos.](https://www.youtube.com/user/GSASAMVideos)

# **SEE REVERSE SIDE**

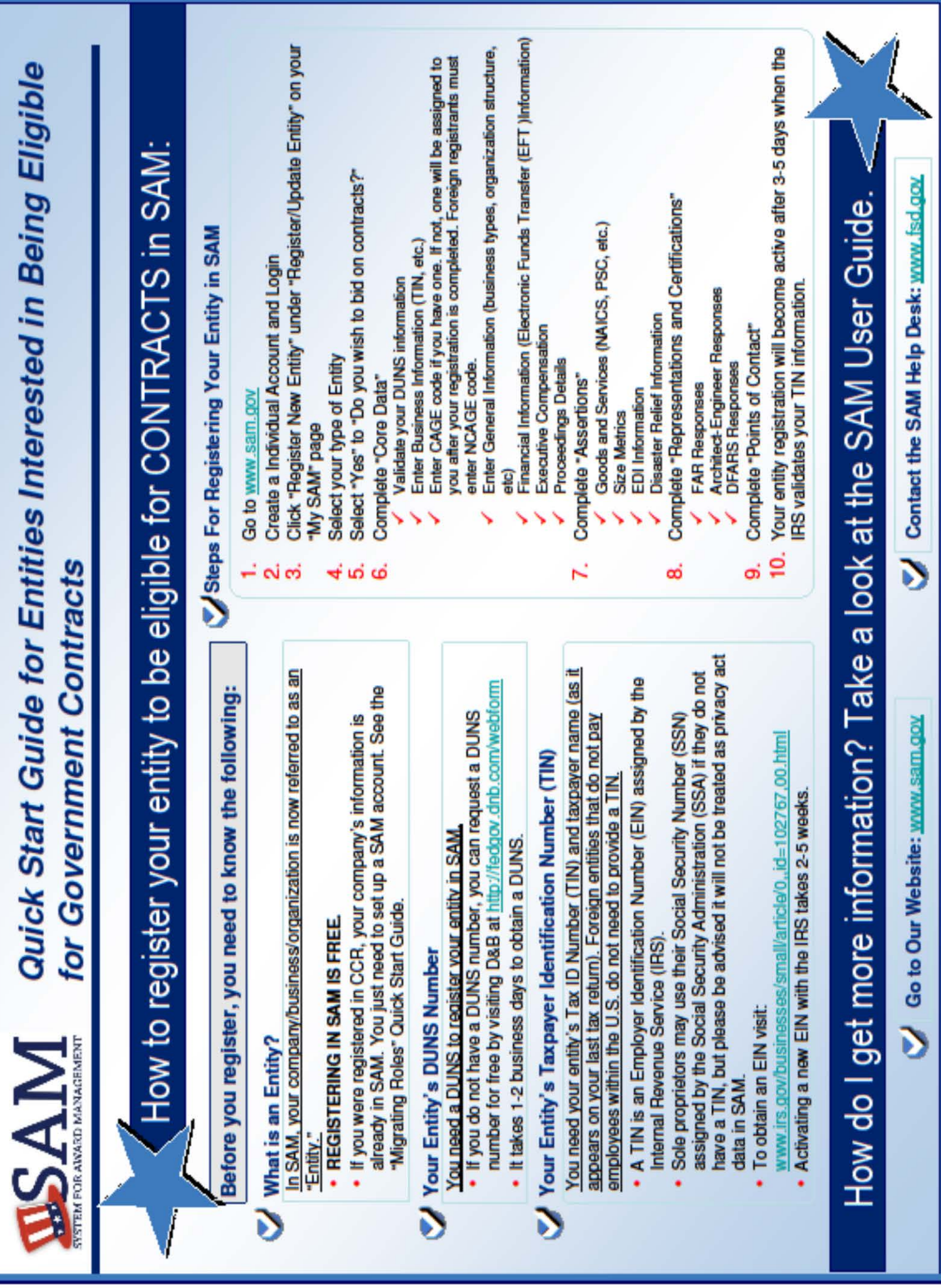